# **Manage policies**

Use the **Manage Policies** view of the **Manage SQL Secure** view to obtain a quick overview of which policies are enabled and have saved assessments.

# Available columns

These are the available columns in the **Policies** section:

#### **Name**

Provides the name of the policy

# **High Configured**

Indicates how many high risk security checks were configured for this policy

# **Medium Configured**

Indicates how many medium risk security checks were configured for this policy

# **Low Configured**

Indicates how many low risk security checks were configured for this policy

#### **Assessments**

Indicates how many assessments have been saved from this policy.

#### **Dynamic**

Indicates whether this policy dynamically includes any newly registered SQL Server instance.

# **Review Notes**

Indicates whether this policy has Internal Review Notes.

#### **Description**

Provides the description specified for this policy

#### **Policy ID**

Indicates the ID SQL Secure has defined for the policy

#### These are the available columns in the **Assessments** section:

#### **Name**

Provides the name of the assessment

#### **High Configured**

Indicates how many high risk security checks were configured for this assessment

#### **High Icon**

Indicates how many high risk findings this assessment had when last run

# **Medium Configured**

Indicates how many medium risk security checks were configured for this assessment

# **Medium Icon**

Indicates how many medium risk findings this assessment had when last run

# **Low Configured**

Indicates how many low risk security checks were configured for this assessment

# **Low Icon**

Indicates how many low risk findings this assessment had when last run

# **State**

Provides the state (Draft, Published, Approved) of this assessment

# **Date**

Indicates the date and time of the audit data used by this assessment. SQL Secure pulls the audit data from the snapshot that most closely matches this date and time

# **Description**

Provides the description specified for this assessment

#### **Assessment ID**

Indicates the ID SQL Secure has defined for the assessment

SQL Secure tells you who has access to what on your SQL Server databases. [Learn more](https://www.idera.com/productssolutions/sqlserver/sqlsecure) > >

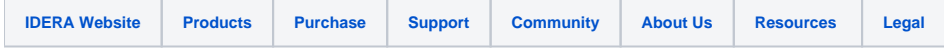